## **Wymagania edukacyjne z informatyki dla klasy 7 szkoły podstawowej.**

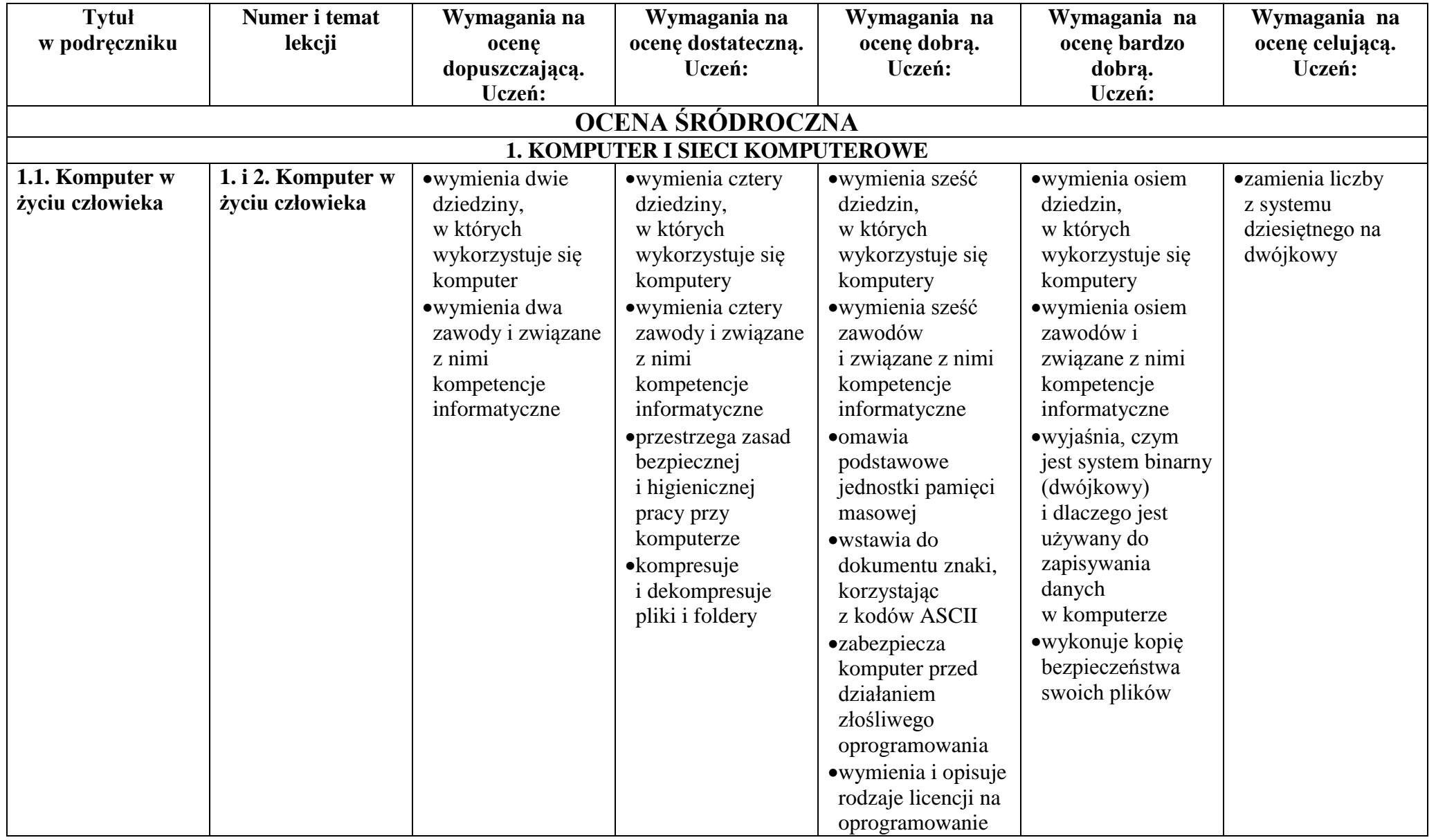

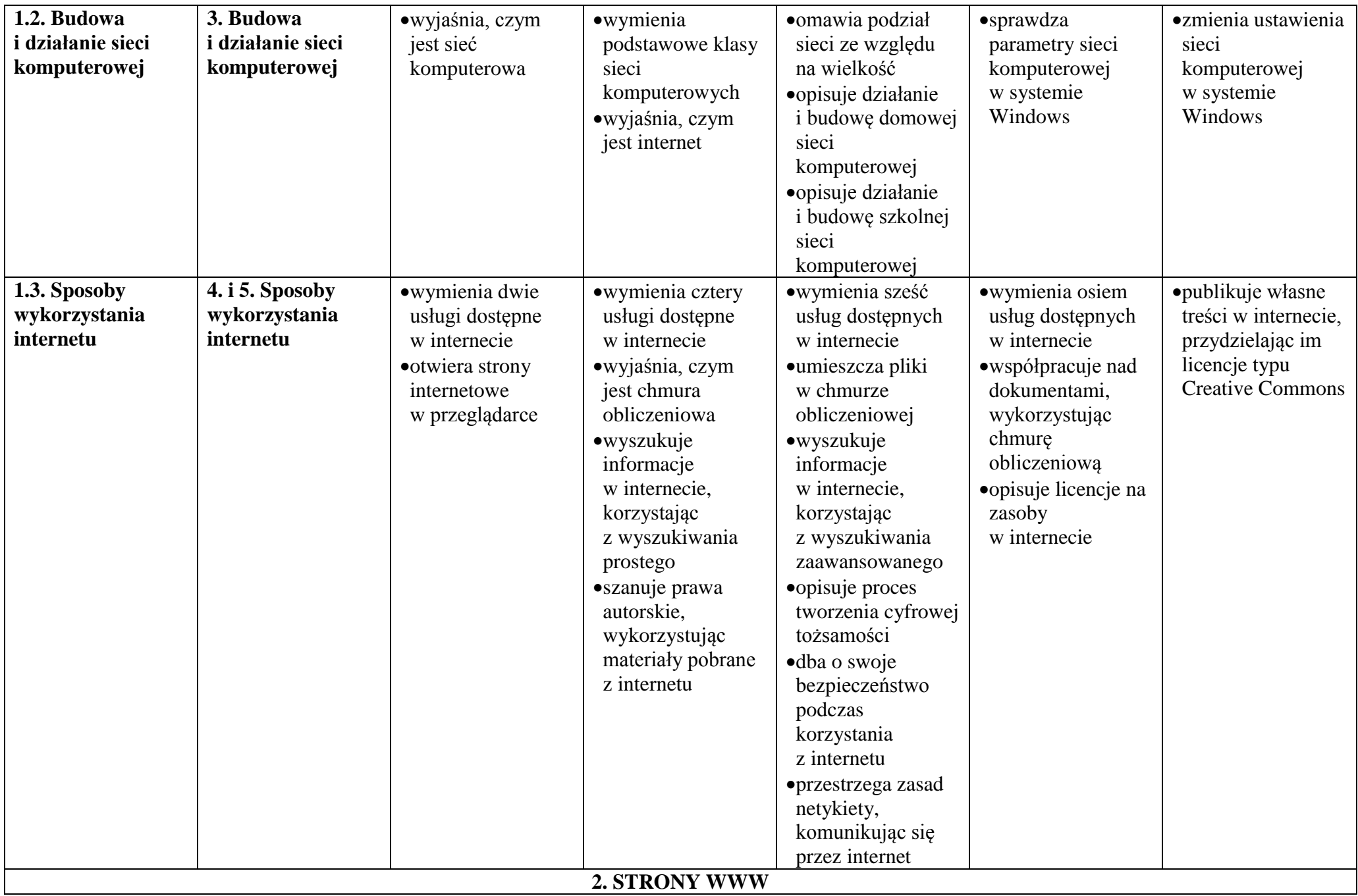

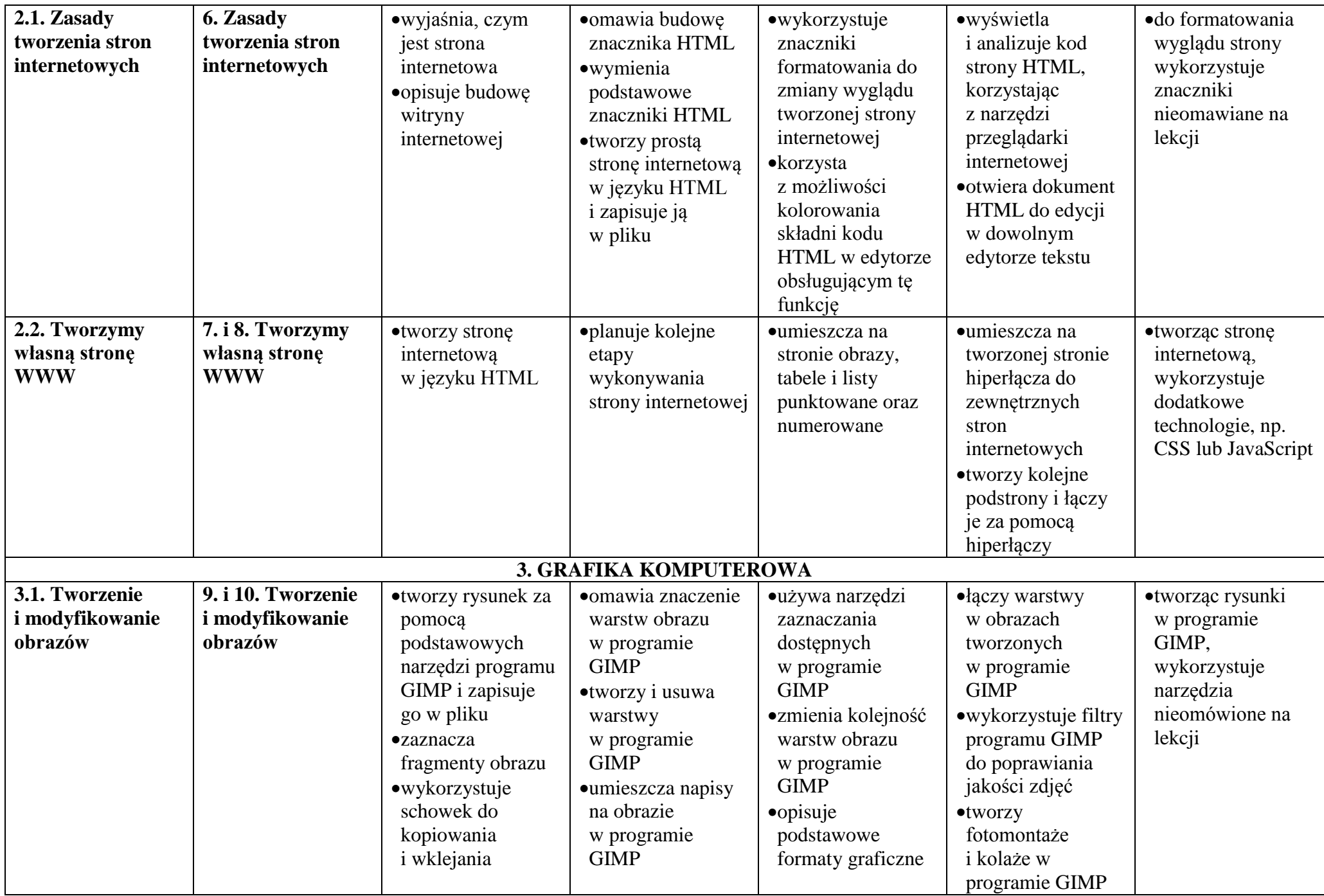

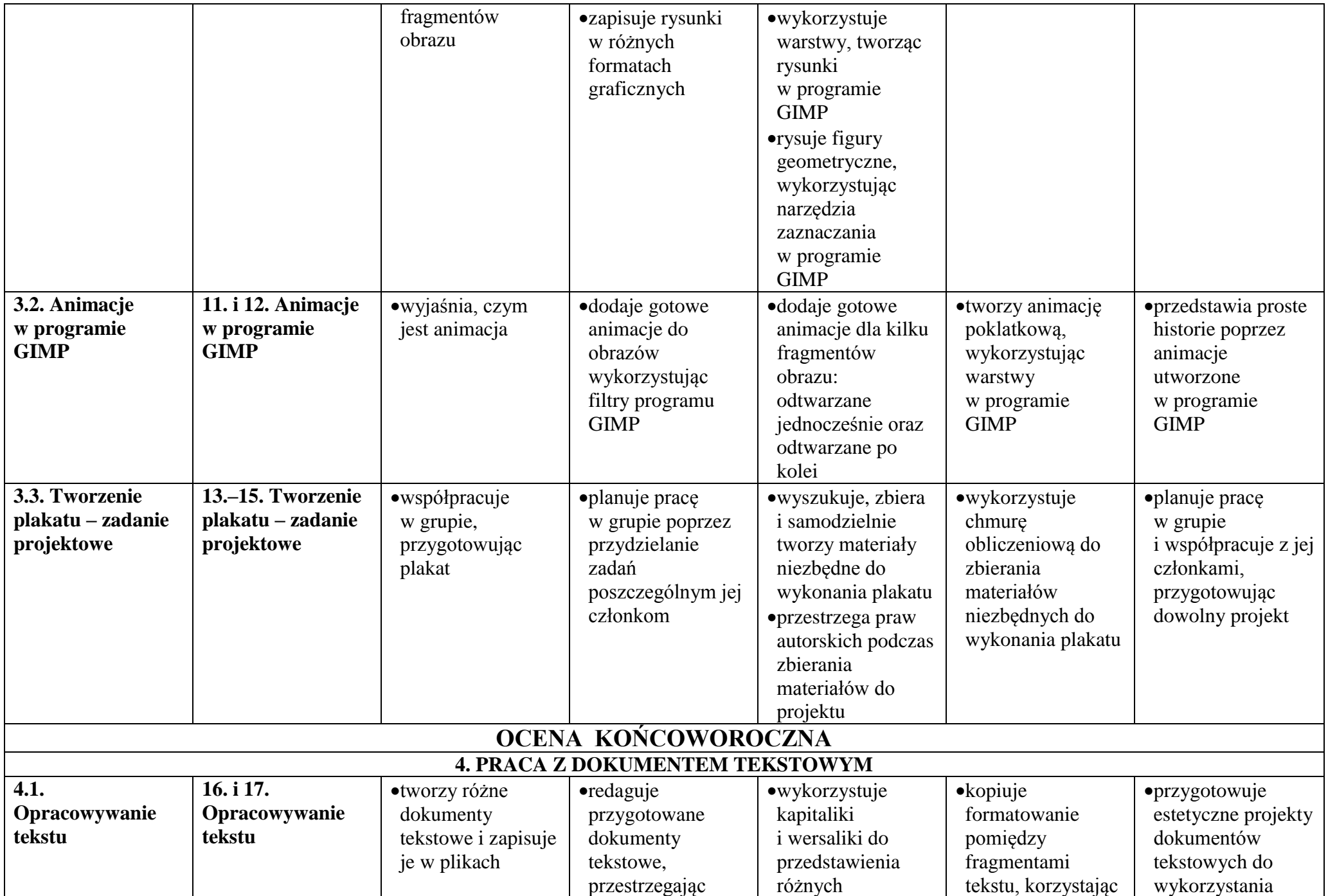

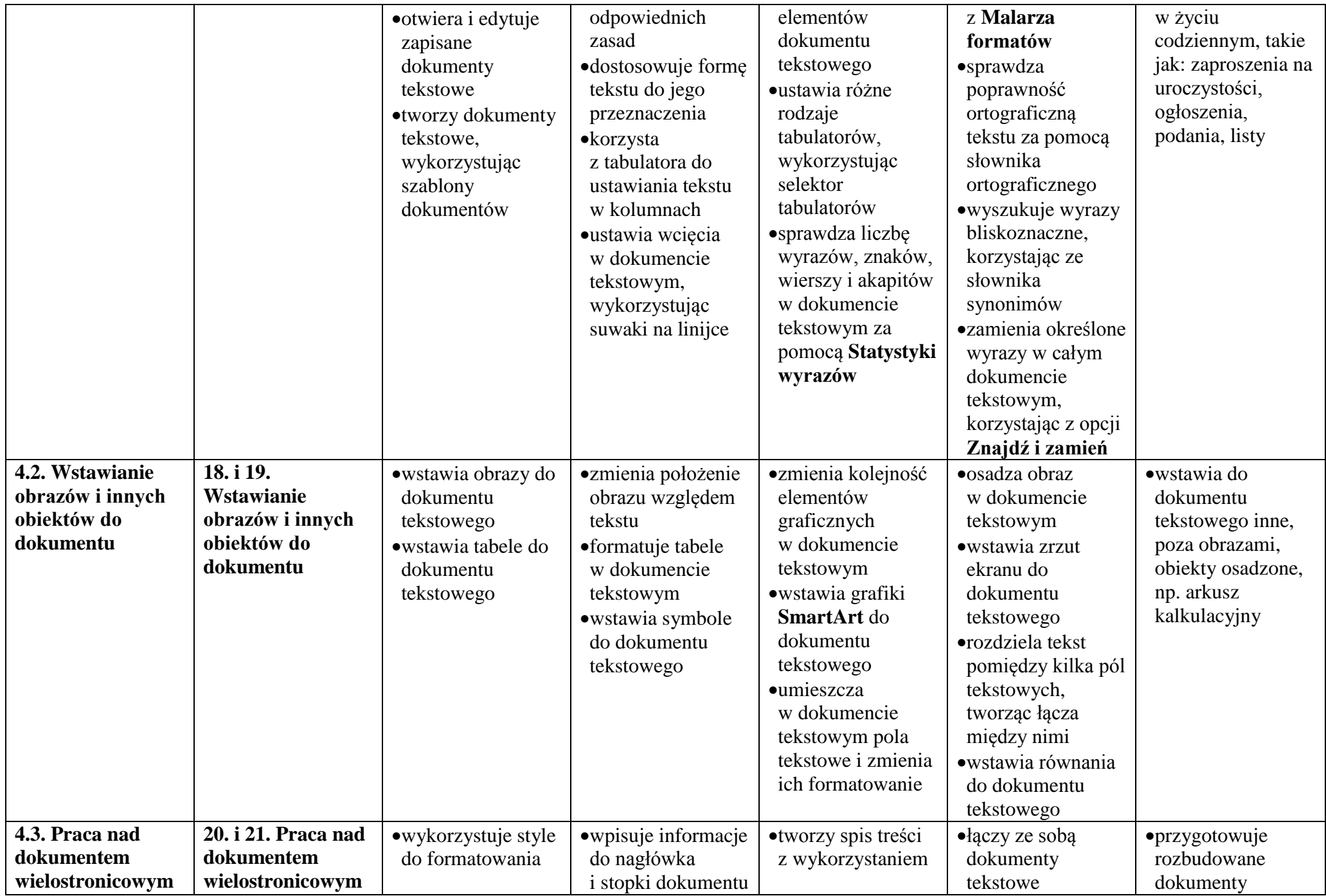

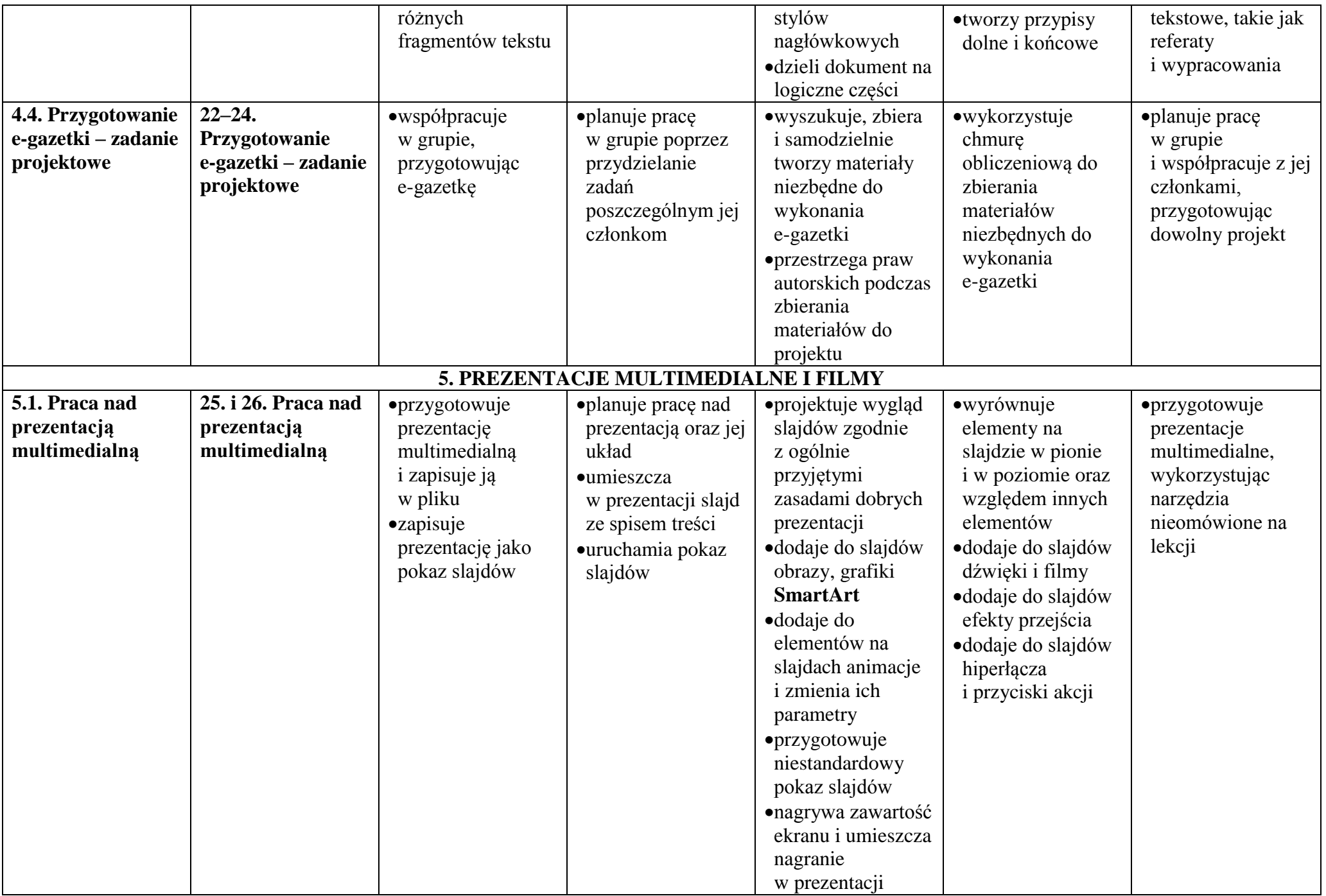

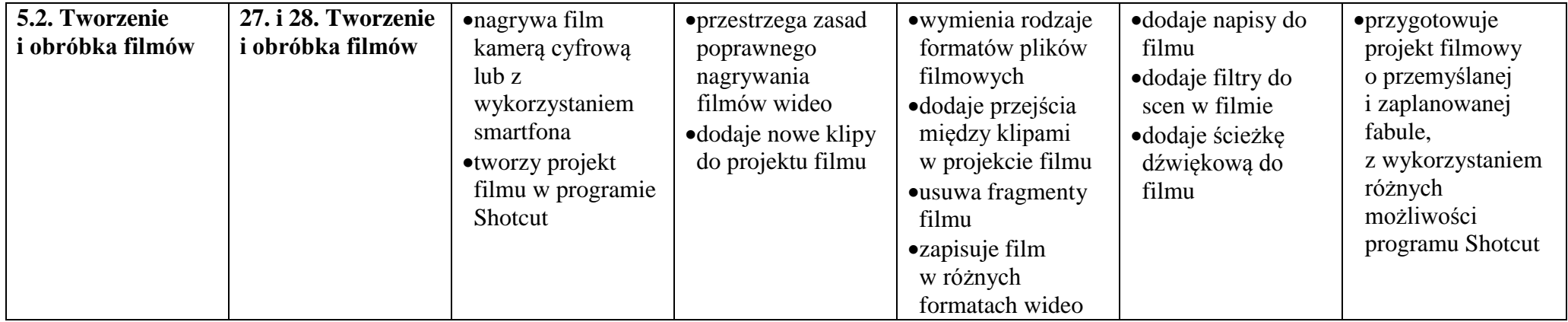